*Збірник наукових праць ДНУЗТ ім. акад. В. Лазаряна. Вип. 11. 2016 р.*

## **УДК [656.025.2](http://teacode.com/online/udc/65/656.025.2.html)**

# М. О. БАБ'ЯК $^{1*}$ , П. П. БАНДРІВСЬКИЙ $^{2*}$ , Т. І. ФЕДУНЬ $^{3*}$

1\* Каф. «Транспортні технології», Львівська філія Дніпропетровського національного університету залізничного транспорту ім. акад. В. Лазаряна, вул. І. Блажкевич, 12а, 79052, м. Львів, Україна, тел. +38 (097) 907-50-72, ел. пошта [babjk@mail.ru,](http://mbox2.i.ua/compose/1577274904/?cto=j5C6xc5%2BusShyG%2B%2Fww%3D%3D) ORCID0000-0001-5125-9133

2\* [Регіональна філія «Львівська залізниця»](https://uk.wikipedia.org/wiki/%D0%9B%D1%8C%D0%B2%D1%96%D0%B2%D1%81%D1%8C%D0%BA%D0%B0_%D0%B7%D0%B0%D0%BB%D1%96%D0%B7%D0%BD%D0%B8%D1%86%D1%8F) ПАТ «Укрзалізниця», станція Львів. пл. Двірцева, 1, 79023, м. Львів, Україна, тел. +38 (099) 525-58-78, ел. пошта Kapitoshka12355@gmail.com

<sup>3\*</sup> [Регіональна філія «Львівська залізниця»](https://uk.wikipedia.org/wiki/%D0%9B%D1%8C%D0%B2%D1%96%D0%B2%D1%81%D1%8C%D0%BA%D0%B0_%D0%B7%D0%B0%D0%BB%D1%96%D0%B7%D0%BD%D0%B8%D1%86%D1%8F) ПАТ «Укрзалізниця», станція Клепарів. вул. Шевченка, 158, 79052, м. Львів, Україна, тел. +38 (097) 968-15-77, ел. пошта tf-29@bk.ru

# **УДОСКОНАЛЕННЯ МЕТОДИКИ ВИБОРУ МАРШРУТІВ ТРАНСПОРТУВАННЯ ВАНТАЖІВ ВІД ПУНКТІВ ВИДОБУТКУ ДО МІСЦЬ ПЕРЕРОБКИ**

Ринкові умови господарювання вимагають професійного підходу до управління перевізними процесами в організаційному розвитку для забезпечення здорової конкурентоздатності. У зв'язку з політичною ситуацією, що склалася в нашій державі велика кількість маршрутів слідування вантажопотоків, які традиційно використовувалася, не можуть задовольнити потреби користувачів залізничного транспорту, наприклад, у ситуації, що склалася на видобувних підприємствах Луганської та Донецької областей.

У роботі наведено приклад розв'язку нового виду транспортної задачі в мережевій постановці, що враховує обмеження довжини приймально-відправних колій, маси складу та характеристики локомотива.

Застосування запропонованого нами методу розв'язування транспортної задачі за допомогою MS Excel надбудови «Пошук розв'язку» дає змогу оптимізації плану перевезень однорідних вантажів в транспортних системах, за рахунок чого з'являється можливість більш обґрунтовано аналізувати ефективність роботи ділянки, оскільки саме від показників: рухомого складу, довжини приймально-відправних колій, вагових норм, поїзного локомотива та виду тяги, профілю ділянки залежать результати роботи та витрати на її виконання. Запропонований метод можна застосовувати для розв'язування транспортної задачі з будь якими однорідними вантажами на залізниці у транспортній мережі такого ж типу.

*Ключові слова:* транспортна задача, планування перевезень, транспортування вантажів.

### **Вступ**

У зв'язку з політичною ситуацією, що склалася в нашій державі велика кількість маршрутів слідування вантажопотоків, які традиційно використовувалася, не можуть задовольнити потреби користувачів залізничного транспорту.

Прикладом може слугувати ситуація, що склалася на видобувних підприємствах Луганської та Донецької областей. За даними експертів з енергетики та вугільної промисловості, Україна втратила 70 % видобутку вугілля на сході, тому держава скерувала свою увагу на Львівсько-Волинський вугільний басейн. З'явилася потреба у пошуку нових маршрутів для перевезення вантажів від станцій відправлення до станцій призначення.

При цьому даний маршрут повинен забезпечувати найменші економічні витрати на перевезення, оскільки це шлях до зниження собівартості транспортних послуг та підвищення ефективності перевізно-експлуатаційної діяльності залізниць. Пошук оптимальних маршрутів можна здійснювати за допомогою транспортної задачі.

Транспортна задача – це специфічна задача лінійного програмування, що застосовується для визначення найбільш економічного плану перевезення однорідної продукції від постачальника до споживачів [3].

Задачі про перевезення однорідних вантажів залізничним транспортом з метою оптимізації витрат перевезень розглянуто в статтях проф. Гольденгоріна Б. І. [6], доц. Подвальна Г. В. [7] та багатьох підручниках з дослідження операцій в транспортних системах.

Беручи до уваги специфіку таких станцій Львівської залізниці (рис. 1) як Червоноград, Гірняк, Соснівка, Іваничі на яких проходить формування та відправлення маршрутів з вугіллям [1, 12, 13], що в подальшому приймається як однорідний вантаж та станції одержувачі (Бурштин, Добротвір, Калуш), на відміну від інших транспортних задач враховуються такі експлуатаційні характеристики, як: довжина приймально-відправних колій станцій відправлення і призначення та максимально допустима

<sup>©</sup> Баб'як М. О., Бандрівський П. П., Федунь Т. І. 2016

маса поїзда на ділянці, яка залежить від тягових характеристик локомотива та профілю на ділянці.

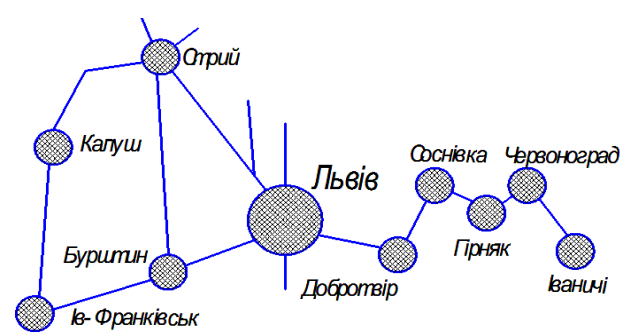

Рис. 1. Ділянка залізниці, яка обслуговує Львівсько-Волинський вугільний басейн

#### **Постановка задачі.**

Розглянемо транспортну мережу (рис.1) колією пунктів відправлення А( *i* з'єднаних =1; *n*), пунктів призначення вантажів B( *j*  $\frac{1}{\cdot}$ =1; *m*) та інших транзитних пунктів C( *k* =1; *r*). У кожному з пунктів відправлення в  $\frac{1}{1}$ наявності знаходиться однорідний вантаж у кількостях *X<sup>i</sup>* , а їх потреби в пунктах призначення становлять *Y<sup>j</sup>* .

Передбачається, що пункти відправлення та пункти призначення можуть виконувати функцію транзитних [1, 12, 13]. Вартості перевезень одного поїзда приймаємо в умовних одиницях на кожну з ділянок.

Для кожної ділянки встановлюється вагова норма (*Q*max – обмеження по максимальній масі складу поїзда) що залежить від профілю колії, поїзного локомотива, та інших обмежень і приймається із нормативних документів дирекції залізничних перевезень [8].

Вплив на формування плану перевезень також має характеристика колійного розвитку станції, зокрема довжина приймало-відправних колій (*l*пв) визначає максимальну довжину складу поїзда, що може розташовуватись на коліях станції прибуття або відправлення [11].

Транспортну мережу зображаємо у вигляді мережевого графа (рис. 2), який складається зі станцій відправлення, прибуття та транзитних пунктів. На ньому зазначаються вартості перевезень на кожній з ділянок.

Необхідно визначити вагонопотоки на кожній з ділянок для забезпечення оптимальності перевезень [4, 10].

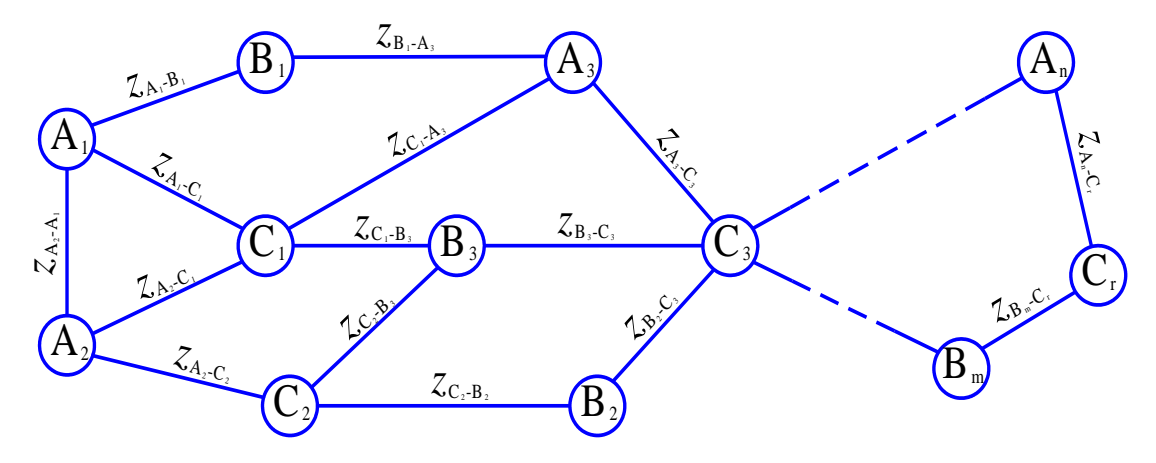

Рис. 2. Транспортна мережа у вигляді графа

### **Розв'язування задачі**

Максимальну масу составу (*Q*max) на ділянці приймаємо із нормативних документів дирекції залізничних перевезень. Максимальну кількість вагонів у складі поїзда визначаємо за допомогою формули:

$$
k_{\max M} = \frac{Q - P_{\text{max}}}{q_{\text{bar}}}
$$
 (1)

де *Q* – максимально-допустима маса складу на ділянці, т;

*P*лок – маса локомотива, т;

*q*ваг – маса брутто одного вагона, т.

Маса брутто одного вагона визначається за формулою:

$$
q_{\text{Bar}} = q_{\text{H}} + q_{\text{T}} \tag{2}
$$

де *q*<sup>н</sup> – маса нетто (середнє навантаження одного вагону);

*q*<sup>т</sup> – тара одного вагону.

Обмеження кількості вагонів по довжині приймально-відправних колій приймаємо із технічно-розпорядчий акт станцій.

Максимальну кількість вагонів у складі пої-

зда визначаємо за допомогою формули:

$$
k_{\text{max K}} = \frac{l_{\text{TB}} - l_{\text{JOK}}}{l_{\text{Bar}}},\tag{3}
$$

де *l*пв – найменша довжина приймальновідправної колії на ділянці;

*l*лок – довжина локомотива;

*l*ваг – довжина одного вагона.

Із двох отриманих значень *k*max <sup>м</sup> та *k*max <sup>к</sup> обираємо менше із них, та заокруглюємо його до меншого цілого числа *k*max.

Одним із варіантів розв'язку даної задачі є розв'язок за допомогою надбудови MS Excel – «Пошук розв'язків» [4].

### **Алгоритм розв'язку задачі в середовищі MS Excel**

Перш за все в електронній книзі створюємо таблицю, з базою ділянок, на яких здійснюється перевезення вантажів, в яку вносимо фінансові витрати руху поїзда на ділянках [9].

Наступним кроком буде створення таблиці кількостей вагонів у складі поїздів.

На основі даних таблиць створюємо таблицю фінансових витрат на перевезення вантажу окремим вагоном на кожній з ділянок.

Далі створюємо таблицю вагонопотоків (табл.1) із змінними комірками для подальшого її опрацювання надбудовою «Пошук розв'язку».

Тепер будуємо таблицю загальних витрат на перевезення. У довільну комірку, що не входить у попередні таблиці, вводимо формулу, яка виводить суму усіх значень таблиці загальних витрат на перевезення всіх вагонів на всіх ділянках.

Після побудови усіх таблиць відкриваємо діалогове вікно надбудови «Пошук розв'язку». У ньому вносимо назву цільової комірки, яка є сумою усіх витрат на перевезення та вносимо посилання на змінні комірки, якими є вільні комірки таблиці вагонопотоків.

Таблиця 1

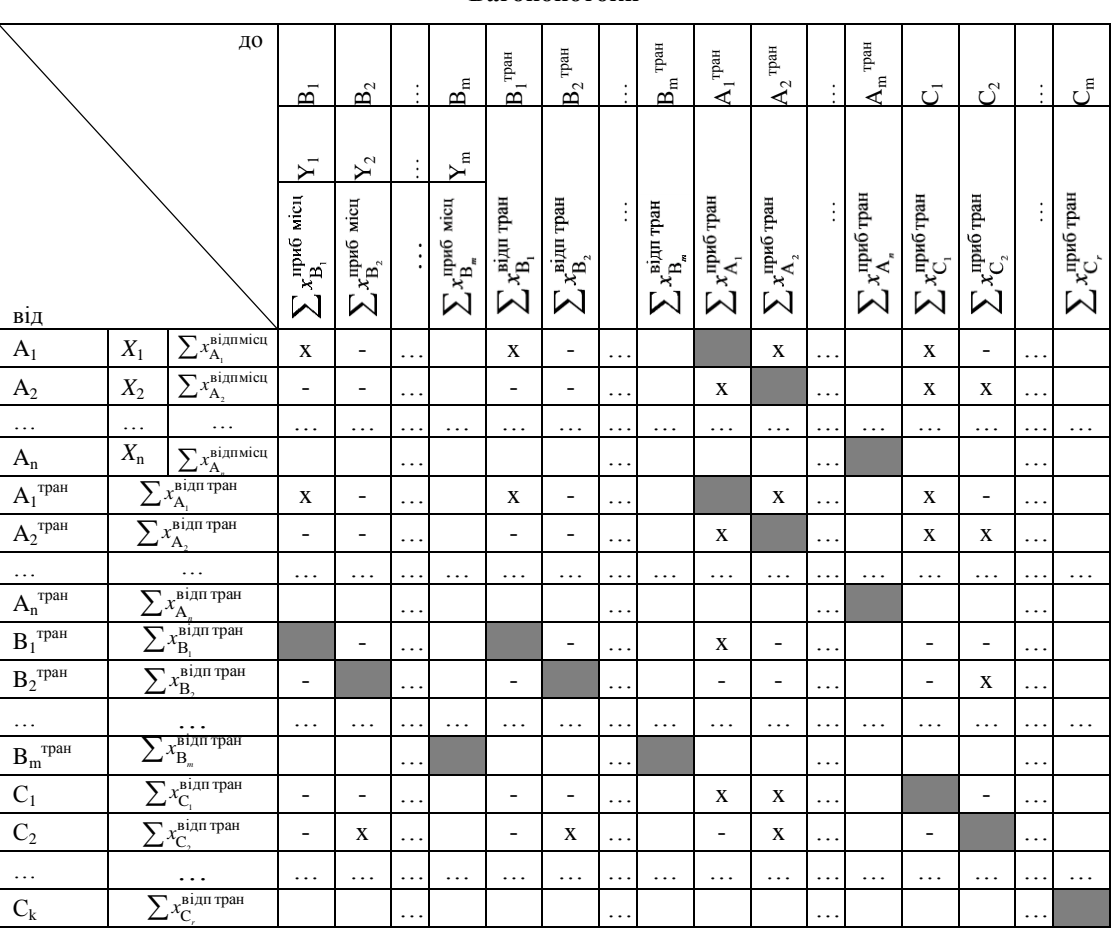

**Вагонопотоки**

6

Одним із кінцевих етапів є встановлення обмежень у надбудові Пошук розв'язків.

Потрібно ввести такі обмеження:

$$
x_{A_i,B_j,C_k-A_i,B_j,C_k} - \text{qini vacna};
$$
  
\n
$$
x_{A_i,B_j,C_k-A_i,B_j,C_k} \ge 0;
$$
  
\n
$$
X_i = \sum x_{A_i,B_j,C_k}^{\text{BiQINMicI}};
$$
  
\n
$$
Y_i = \sum x_{A_i,B_j,C_k}^{\text{ripu6 mici}};
$$
  
\n
$$
\sum x_{A_i,B_j,C_k}^{\text{ripu6 rpan}} = \sum x_{A_i,B_j,C_k}^{\text{BiQITrpan}},
$$

де  $\sum x_{\text{A}_i,\text{B}_i,\text{C}_i}^{\text{bi}}$  $x_{\mathbf{A}_i, \mathbf{B}_j, \mathbf{C}_k}^{\text{B1/IIMICII}}$  – сума всіх місцевих вагонів

які відправляються зі станції;

 $\sum x_{\mathbf{A}_i, \mathbf{B}_i, \mathbf{C}_k}^{\text{input circuit}}$  $x_{\mathbf{A}_i, \mathbf{B}_j, \mathbf{C}_k}^{\text{input MICH}}$  – сума всіх місцевих вагонів

які прибули на станцію;

 $\sum x_{\text{A}_{i},\text{B}_{i},\text{C}_{i}}^{\text{hipn5}}$  $x_{\mathbf{A}_i,\mathbf{B}_j,\mathbf{C}_k}^{\text{input}}$  — сума всіх транзитних ваго-

нів які прибувають на станцію;

 $\sum x_{\text{A}_{i},\text{B}_{i},\text{C}_{i}}^{\text{bign}\cdot\text{rpan}}$  $x_{\mathbf{A}_i,\mathbf{B}_j,\mathbf{C}_k}^{\text{BLIII TpaH}}$  – сума всіх транзитних вагонів

які відправляються зі станції.

У параметрах налаштовуємо лінійну модель задачі і даємо команду «Виконати».

Після виконання процесу пошуку розв'язків таблиця вагонопотоків автоматично заповниться числами – кількостями вагонів, які слідують на кожній з ділянок. Дані числа є розв'язком поставленої задачі і забезпечують найменші фінансові затрати на перевезення.

#### **Висновок**

У ринкових умовах господарювання практично всі підприємства потребують професійного підходу до управління перевізними процесами в організаційному розвитку для забезпечення здорової конкурентоздатності [2, 5, 10].

Після розв'язування транспортні задачі, вибору оптимального варіанта логістики товарів від пунктів виробництва до місць споживання отримуємо розв'язок задачі, який знижує транспортні витрати на 10-30 %.

Застосування методу розв'язування транспортної задачі за допомогою MS Excel надбудови «Пошук розв'язку» дає змогу оптимізації плану перевезень однорідних вантажів в транспортних системах.

На підставі цього з'являється можливість більш обґрунтовано аналізувати ефективність роботи ділянки, оскільки саме від показників: рухомого складу, довжин приймальновідправних колій, вагових норм, поїзного локо-

мотива та виду тяги, профілю ділянки залежать результати роботи та витрати на її виконання.

Запропонований метод можна застосовувати для розв'язування транспортної задачі з будьякими однорідними вантажами на залізниці у транспортній мережі такого ж типу.

## БІБЛІОГРАФІЧНИЙ СПИСОК

1. Про порядок застосування на Львівській залізниці окремих пунктів та положень Правил технічної експлуатації залізниць України, Інструкції з руху поїздів і маневрової роботи на залізницях України та Інструкції з сигналізації залізниць України: Затв. : Наказ Львівська залізниця 23.06.2014 р. № 300/Н. – Львів, 2014. – 88 с.

2. Транспортно-складська логістика гірничих підприємств : навч. посіб. / В. О. Будішевський, В. О. Гутаревич, Л. Н. Ширін, В. О. Салов, А. Л. Ширін, А. В. Мухін, Ф. Краузе, П. Хорн; Нац. гірн. ун-т, Донец. нац. техн. ун-т, Магдебурз. ун-т ім. О. Ф. Геріке. – Дніпропетровськ : НГУ, 2010. – 430 c.

3. Іксанов, О. М. Транспортна задача, її властивості та методи розв'язування (курс «Дослідження операцій») : навч. посіб. / Іксанов О. М., Шевченко В. І. − Київ: Наукове видавництво «ТВіМС», 2010. – 84 с.

4. Самойленко, М. І. Інформаційні технології в розв' язанні транспортних задач : монографія / Самойленко І. М., Кобець А. О.; Харк. нац. акад. міськ. госп-ва. – Харків : ХНАМГ, 2011. – 256 с. ISBN 978- 966-695-204-5

5. Смирнов, І. Г. Транспортна логістика : навч. посіб. / Смирнов І. Г., Косарева Т. В. – Київ: Центр учбової літератури, 2008. – 224 с. ISBN 978-966-364- 723-4

6. Атаманюк, А. В. Метод розв'язання задачі оптимальних вантажних перевезень / Атаманюк А. В., Гольденгорін Б. І. // Економічні науки. Серія «Економіка та менеджмент» : збірник наукових праць. Луцький національний технічний університет. – Луцьк, 2012. – Вип. 9 (34). Ч. 2. – 17-23.

7. Подвальна, Г. В. Оптимізація перевезень: проблеми використання «транспортної задачі»» / Г. В. Подвальна // Вісн. Нац. ун-ту «Львів. Політехніка». – 2012. – № 735. – С. 176-180.

8. Правила тяговых расчетов для поездной работы. – М.: Транспорт, 1985. – 287 с.

9. Державна служба статистики України [Електрoнний ресурс]. – Режим дoступу: http://www.ukrstat.gov.ua/

10. Макаренко, М. В. Стратегічне прогнозування роботи залізничного транспорту / М. В. Макаренко // Залізн. трансп. України. – 2004. – № 2. – С. 49-51.

11. Козаченко, Д. М. Исследование потребности в вагонном парке для обеспечения перевозок массовых грузов по расписанию / Д. Н. Козаченко // Збірник наукових праць Донецького інституту залізничного транспорту Української державної академії залізничного транспорту, 2013. – Вип. 35. – С. 11-16.

12. Правила технічної експлуатації залізниць

України: затв. : Наказ Міністерства транспорту України від 20.12.96 № 41 і зареєстровані Міністерством юстиції України 25.02.97 за № 50/184 (зі змінами).– Київ: Транспорт України, 2002.–140 с.

13. Інструкція з руху поїздів і маневрової роботи на залізницях України: затв. : Наказ Міністерства транспорту та зв'язку України 31.08.2005 р. № 507. – Київ : ТОВ «Імпрес», 2005. – 462 с.

*Стаття рекомендована до публікації д.т.н., проф. Герою Б. В. (Україна)*

Надійшла до редколегії 18.05.2016. Прийнята до друку 19.05.2016.

## Н. А. БАБЯК, П. П. БАНДРИВСКИЙ, Т. И ФЕДУНЬ

# **СОВЕРШЕНСТВОВАНИЕ МЕТОДИКИ ВИБОРА МАРШРУТОВ ТРАНСПОРТИРОВКИ ГРУЗА ОТ ПУНКТОВ ДОБЫЧИ К МЕСТАМ ПЕРЕРАБОТКИ**

Рыночные условия хозяйствования требуют профессионального подхода к управлению перевозочным процессом в организационном развитии для обеспечения здоровой конкурентоспособности. В связи с политической ситуацией, сложившейся в нашей стране большое количество маршрутов следования грузопотоков, которые традиционно использовалась, не могут удовлетворить потребности пользователей железнодорожного транспорта, например, в ситуации, сложившейся на добывающих предприятиях Луганской и Донецкой областей.

В работе приведен пример решения нового вида транспортной задачи в сетевой постановке, учитывающий ограничения длины приемоотправочных путей, массы состава и характеристики локомотива.

Применение предложенного нами метода решения транспортной задачи с помощью MS Excel надстройки «Поиск решения» позволяет оптимизации плана перевозок однородных грузов в транспортных системах, за счет чего появляется возможность более обоснованно анализировать эффективность работы участка, поскольку именно от показателей: подвижного состава, длины приемоотправочных путей, весовых норм, поездного локомотива и вида тяги, профиля участка зависят результаты работы и затраты на ее выполнение.

Предложенный метод можно применять для решения транспортной задачи с любыми однородными грузами на железной дороге в транспортной сети такого же типа.

*Ключевые слова:* транспортная задача, планирования перевозок, транспортировка грузов.

### M. BABYAK, P. BANDRIVSKYI, T. FEDUN

# **IMPROVING OF SELECTION METHODS FOR CARGO TRANSPORTATION ROUTES FROM PLACES OF MINING TO PLACES OF PROCESSING**

Market economy requires a professional approach to the management of the transportation process in organizational development to ensure a healthy competitiveness. Due to the political situation in our country a large number of cargo route that are traditionally used, can not meet the needs of users of rail transport, for example, the situation in mining enterprises in Luhansk and Donetsk regions.

The work is an example of a new type of solution of the transport problem in the network statement, taking into account length restrictions receiving and departure tracks, weight and characteristics of the locomotive.

Use of our proposed method for solving the transport problem by using MS Excel add-in «Search solution» enables optimization plan for transportation of similar goods in transport systems, through which it is possible to analyze a reasonable performance of the site, because of factors: rolling stock, the length of receiving-departure tracks, weight standards, train and locomotive traction type, profile plots vary the work and the cost of its implementation.

The proposed method can be used to solve transportation problem with any homogeneous cargo railway transport network of the same type.

*Keywords:* transport task, transport planning, transport of goods.